# **A.**邀請學生

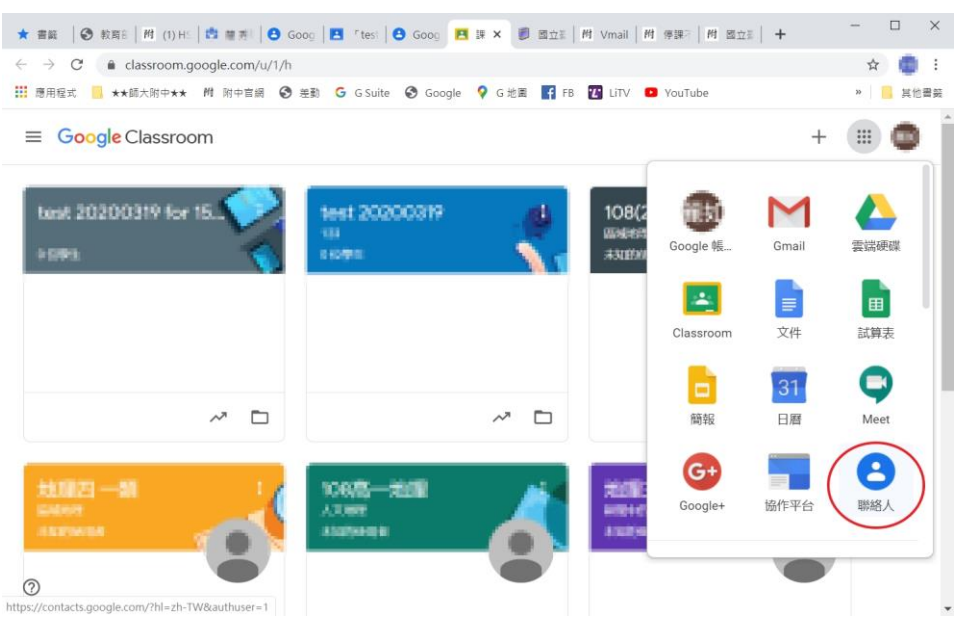

## 選擇聯絡人

建立聯絡人

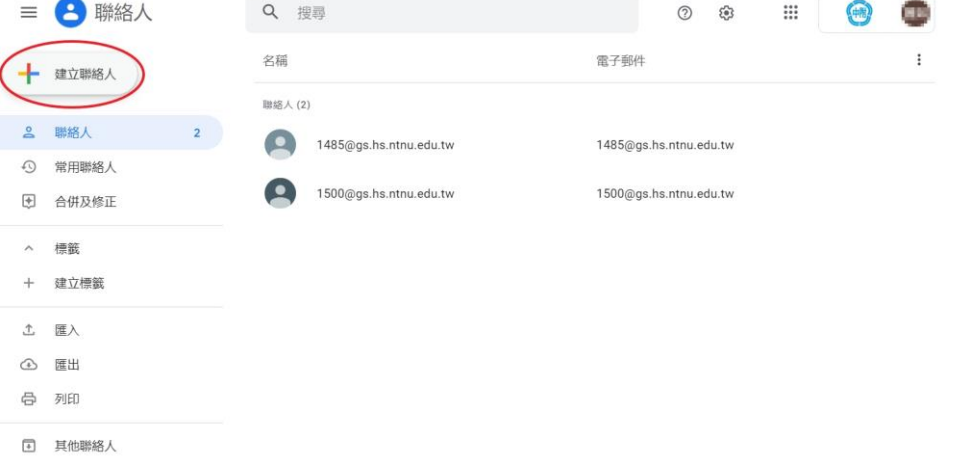

### 建立單一聯絡人

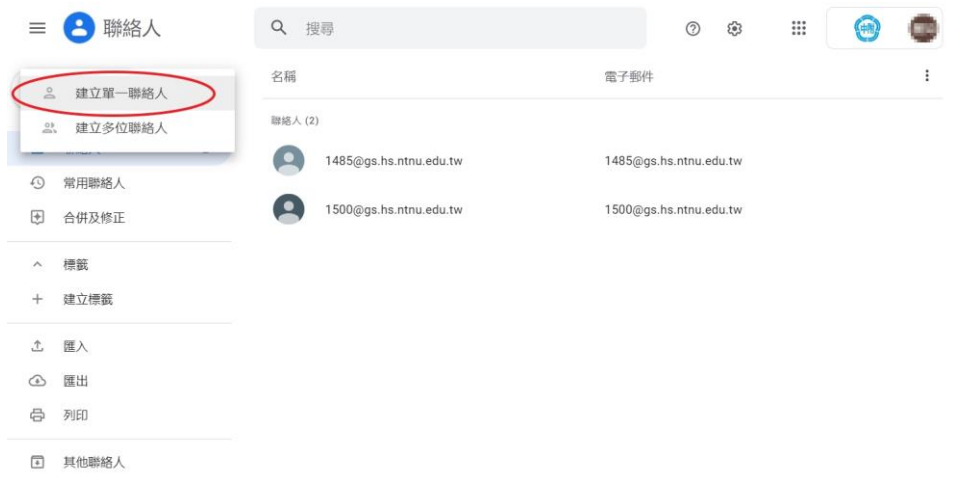

#### 建立新聯絡人**--**輸入欲邀請班級

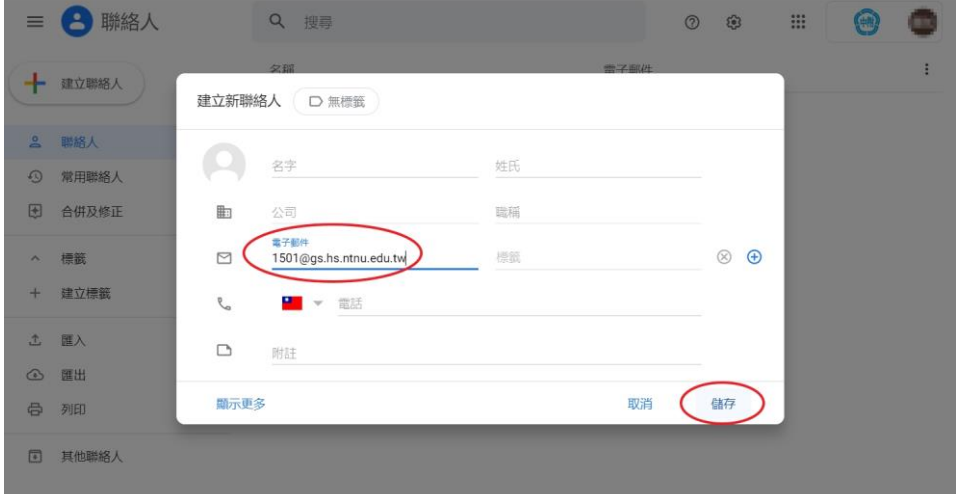

### 建立新聯絡人後關閉

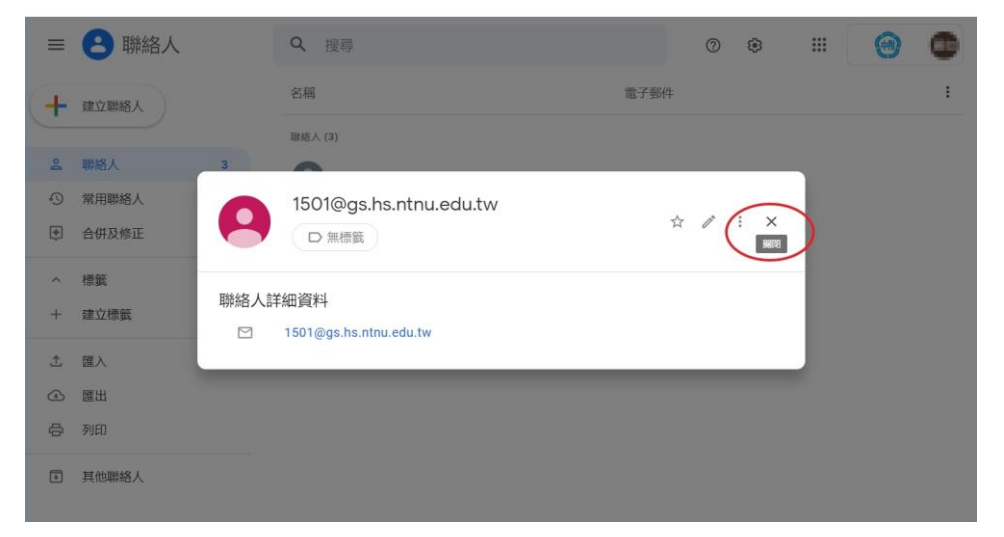